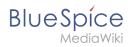

## Insert tags and magic words